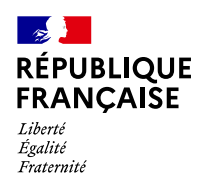

## Extrait du Bulletin Officiel des Finances Publiques-Impôts

## DIRECTION GÉNÉRALE DES FINANCES PUBLIQUES

Identifiant juridique : BOI-ANNX-000395-17/06/2013 Date de publication : 17/06/2013

Autres annexes

## ANNEXE - CAD - Vérification du calage des feuilles carroyées

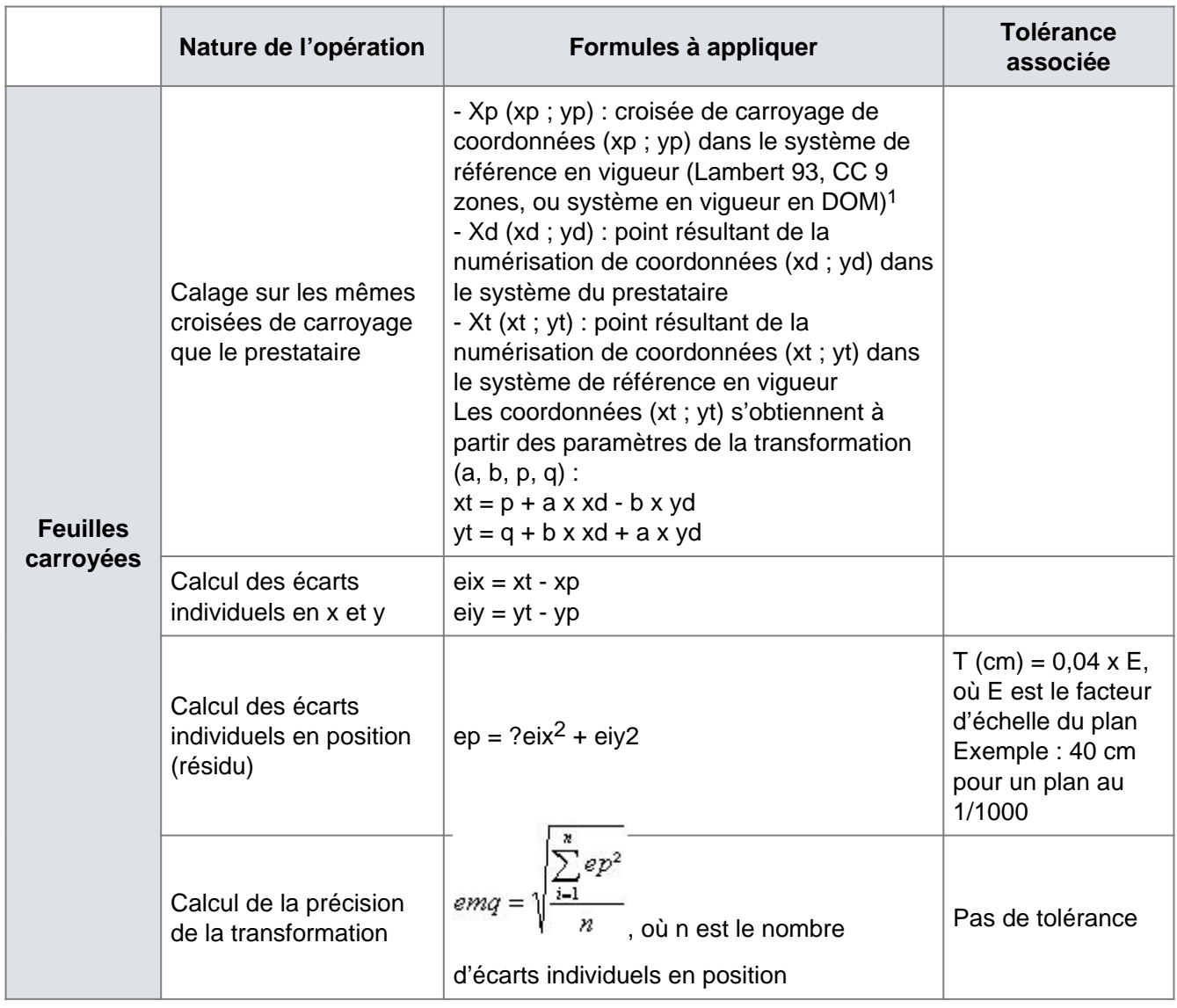

Vérification du calage des feuilles non carroyées

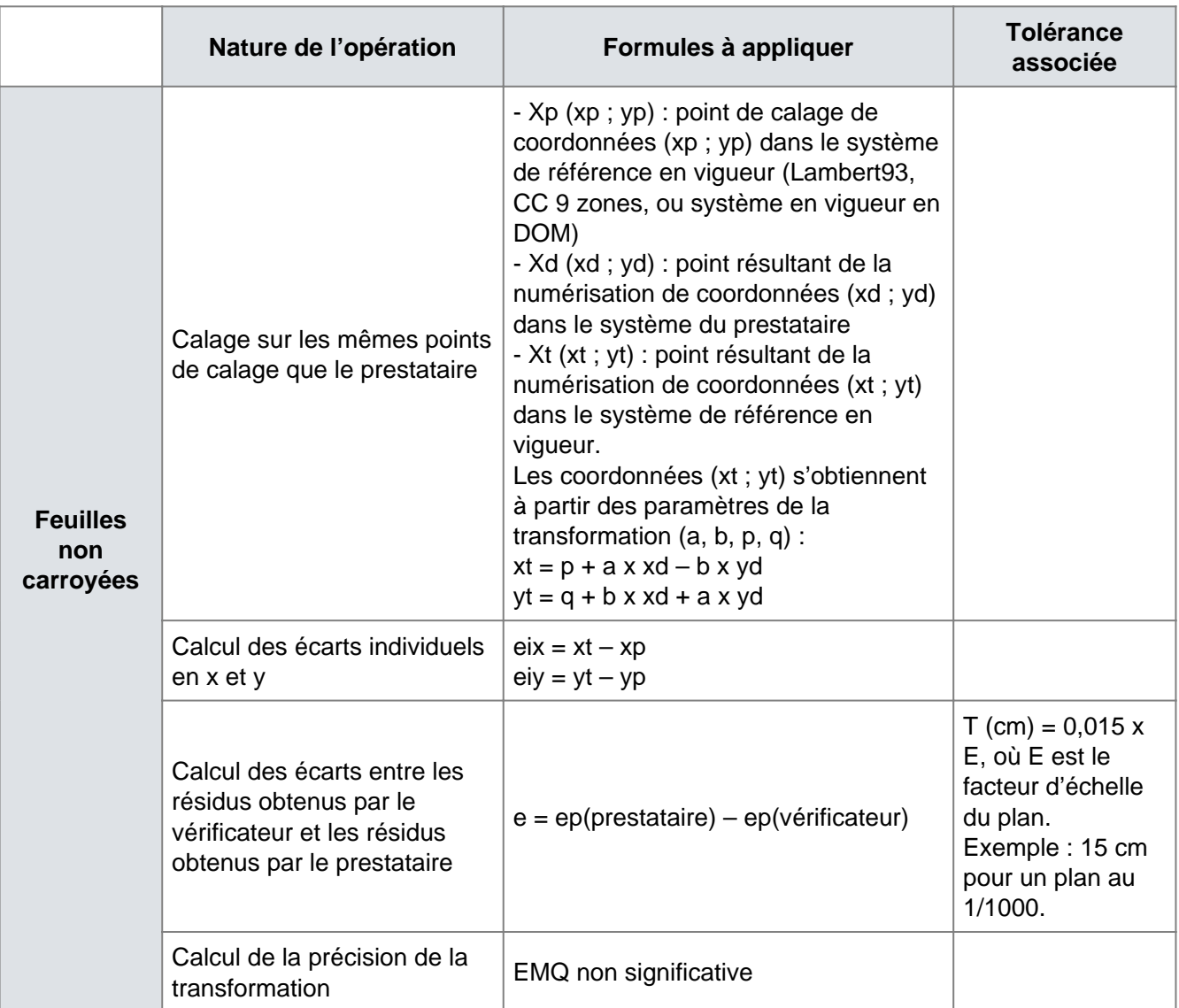

Vérification de la qualité des points numérisés

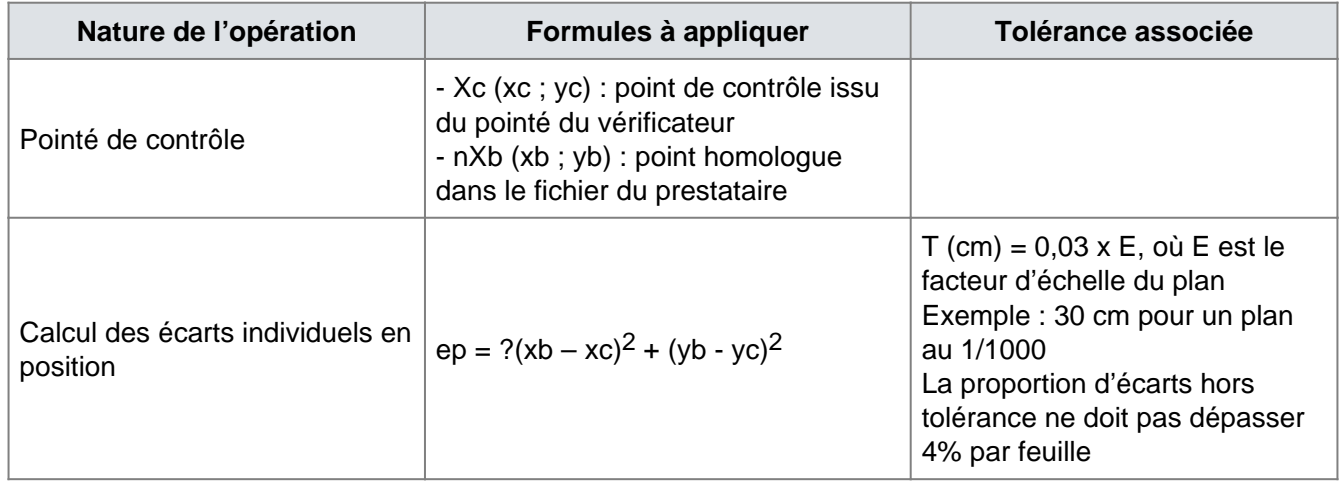

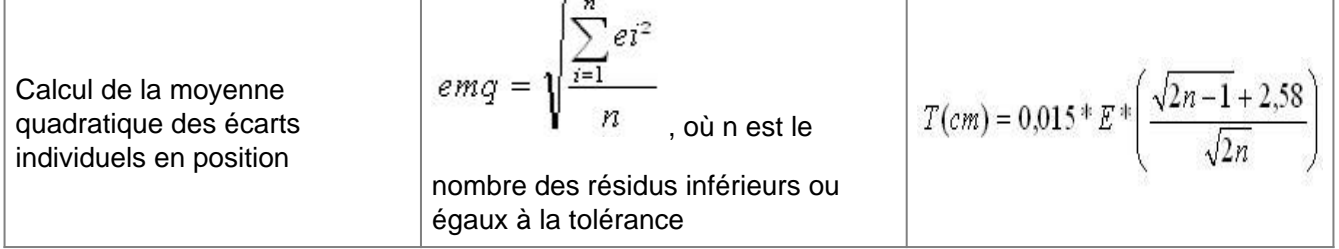

Principes d'échantillonnage des feuilles pour la vérification

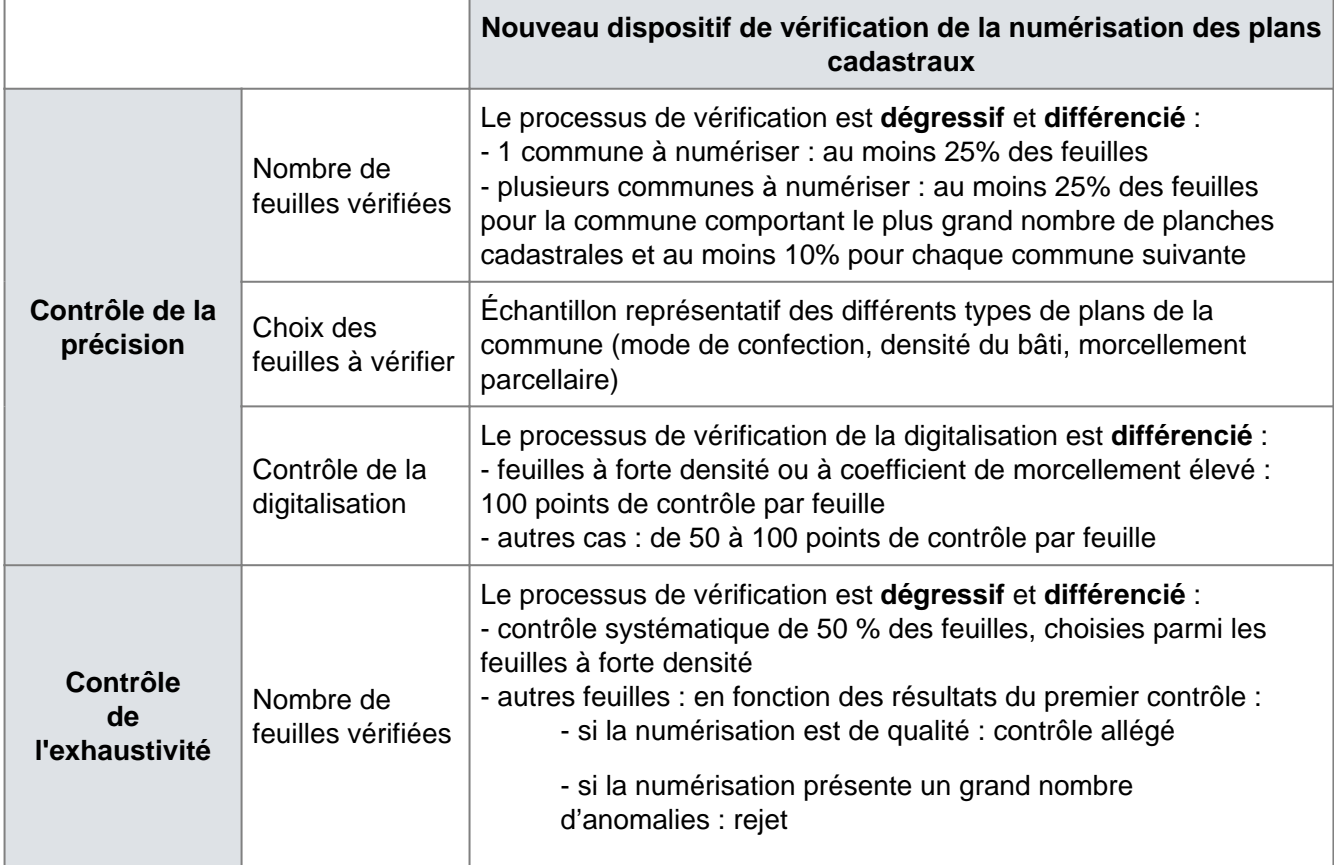

1. Les coordonnées des croisées de carroyage, connues en Lambert zones, seront reprojetées dans le système de projection légal grâce au logiciel "Circé", téléchargeable gratuitement sur le site internet de l'IGN qui permet de transformer des coordonnées "Lambert zones" en coordonnées "Lambert 93" ou "CC 9 zones", ou au logiciel interne "Géo3D" téléchargeable sur l'intranet Pl@net du CSI d'Angers.

Commentaire(s) renvoyant à ce document :

[CAD - Informatisation du plan cadastral - Politique conventionnelle menée par la DGFiP - Phase technique](/doctrine/pgp/5178-PGP)